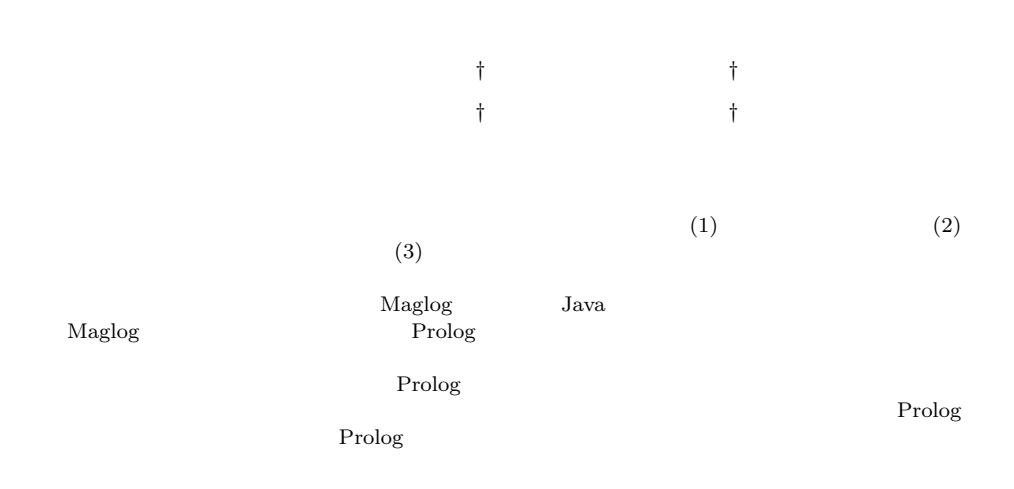

 $\rm Maglog$   $\rm Maglog$ 

### Development of a Mobile Agent Framework with a Concept of a Field

#### Shin Kinosita ,† Shintaro Yamane ,† Takao Kawamura † and KAZUNORI SUGAHARA<sup>†</sup>

Mobile agent systems have been attracted attentions. We have developed a mobile agent framework named Maglog and have implemented it on Java environment. Maglog has a concept of a field. With the concept, Maglog provides simple and unified interfaces for (1) inter-agent communication, (2) agent migration between computers, and (3) utilization of data and programs on computers.

In Maglog, mobile agents are written in a language based on Prolog. An agent runs as a thread in a process which we call an agent server. Agent servers are connected to networks. Agent servers have objects which store Prolog clauses. We call them fields. An agent can communicate with other agents synchronously or asynchronously by reading/writing Prolog clauses from/into fields. Moreover, by enterning a field, an agent can migrate to the computer in which the field exists and utilize data and programs in the field without distinguishing from it in the field and it of the agent itself.

In this presentation, we introduce Maglog and present that mobile agents can be described simply and efficiently in Maglog.

 $1$ 

1.

 $\ket{1}$ 

<sup>†</sup> 鳥取大学 Tottori University

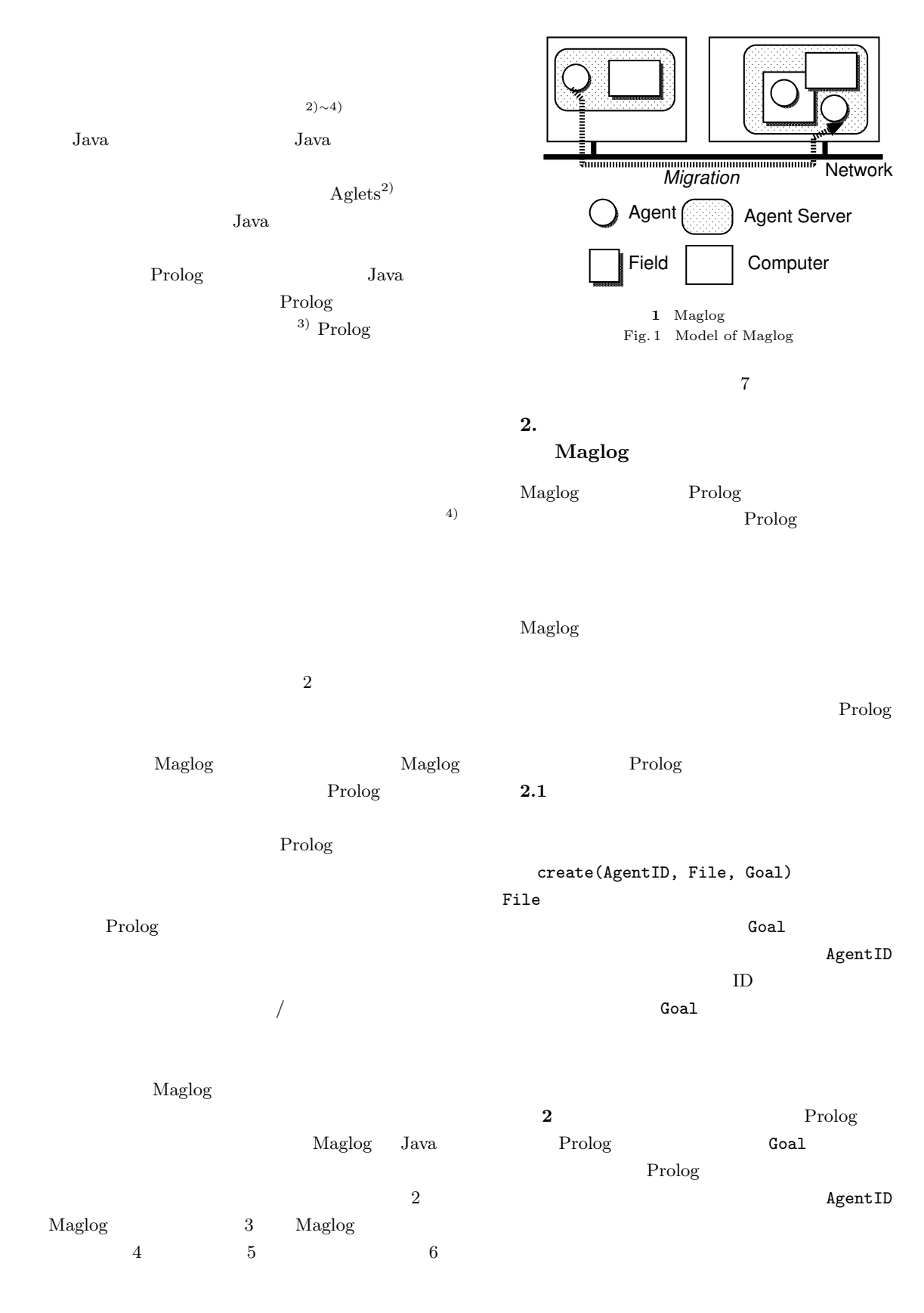

2

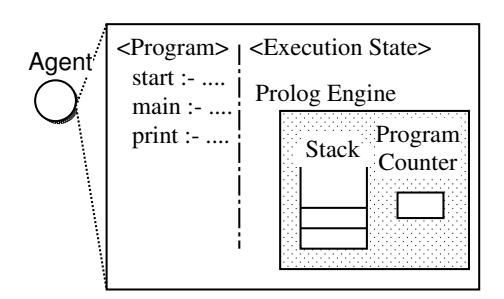

2 Maglog agent Fig. 2 Structure of Maglog agent

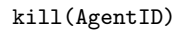

get\_id(AgentID) とすることで自らの ID を取得することができる.

#### $2.2$

fcreate(FieldID) FieldID atom ID  $\hbox{ID}$ FieldID

TD STEP ID 2012  $ID$ 

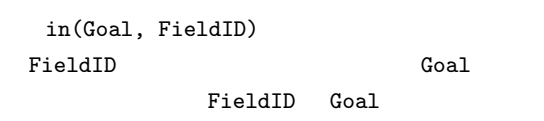

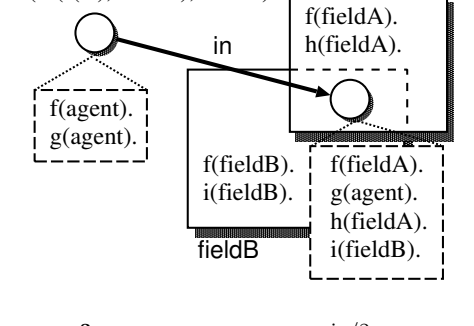

in(in(f(X), fieldA), fieldB)

 $3 \sin/2$ Fig. 3 Behaviour of in/2 with multiple fields

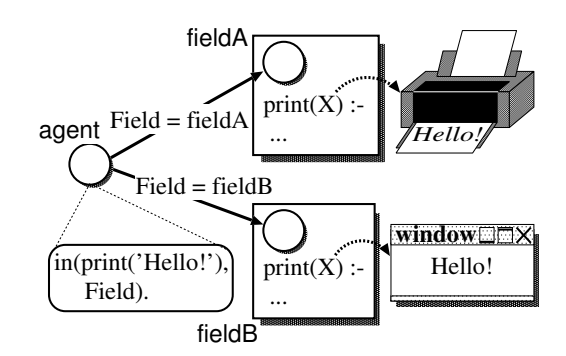

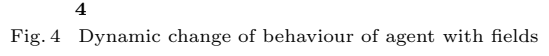

 $3$ 

$$
\tt fieldA \hspace{1.5cm} field
$$

 $in/2$ 

 $\sim$  5  $\,$  5  $\,$  0.5  $\,$  5  $\,$  5  $\,$  5  $\,$  5  $\,$  5  $\,$  5  $\,$  5  $\,$  5  $\,$  5  $\,$  5  $\,$  5  $\,$  5  $\,$  5  $\,$  5  $\,$  5  $\,$  5  $\,$  5  $\,$  5  $\,$  5  $\,$  5  $\,$  5  $\,$  5  $\,$  5  $\,$  5  $\,$  5  $\,$  5  $\,$  5  $\,$  5  $\$ host1 host2

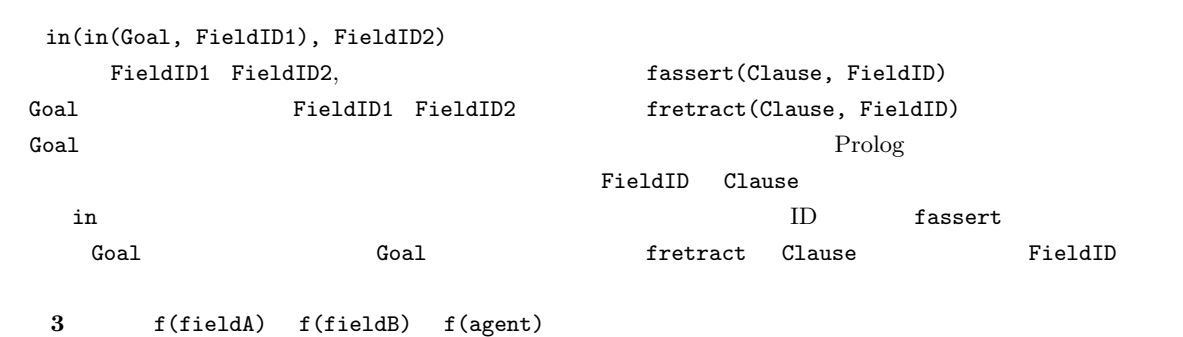

 $\overline{4}$ 

print('Hello!')

 $\bullet$  error

fieldA

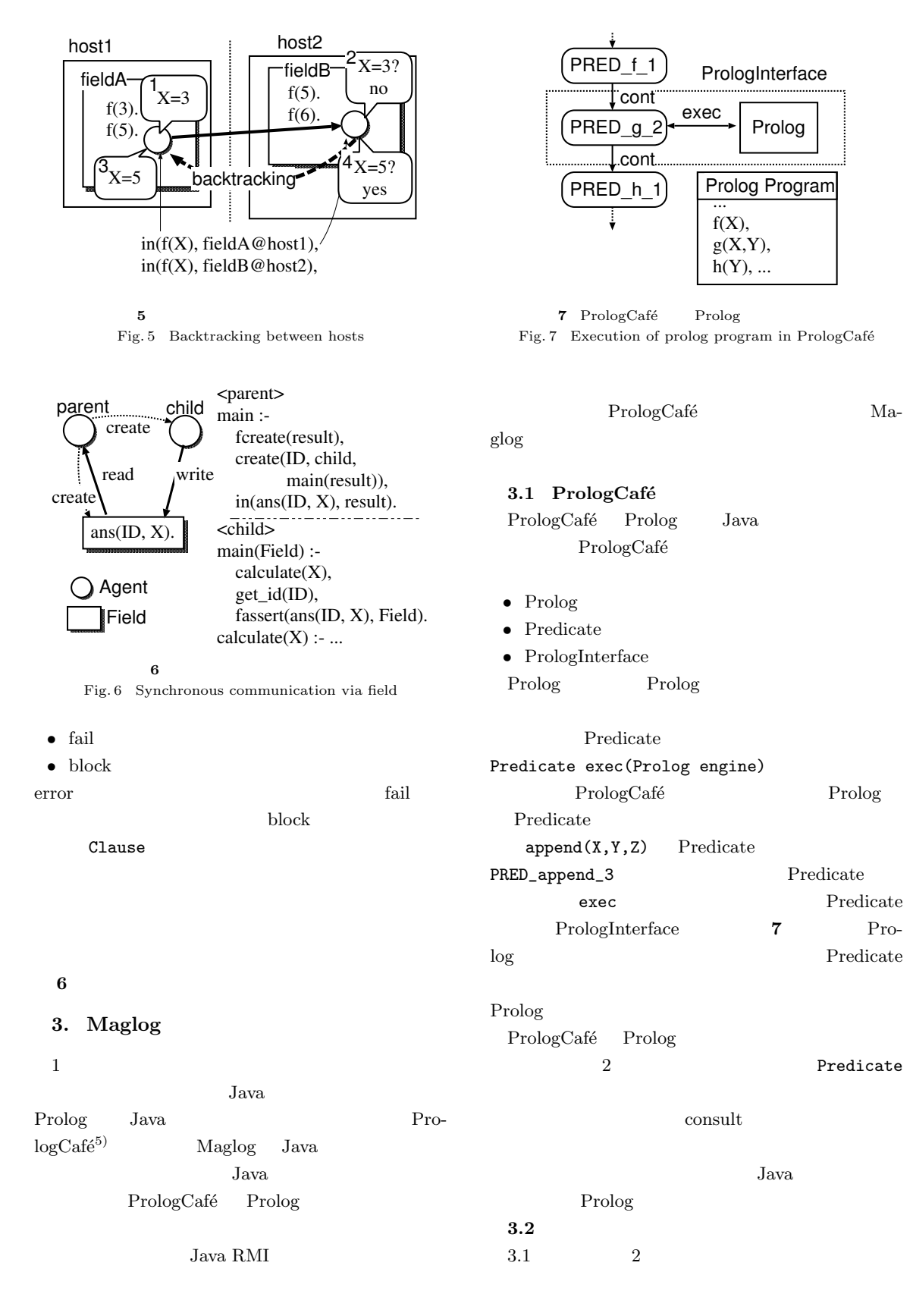

4

Table 1 Comparison of execution times of 2 execution methods

 $1 \quad 2$ 

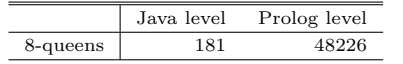

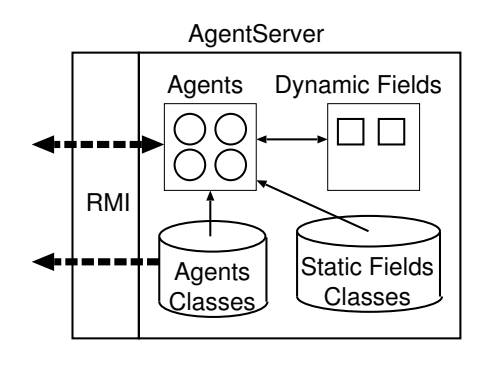

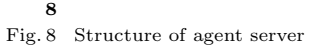

8-queens  $1$ 250 Maglog Predicate

**Java** 

 $\sim$  8

 $3.3$ Maglog Java RMI \$go(Dest)  $in/2$  fassert/2 fretract/2 Dest  $\Xi$ 3.1 PrologCafé Predicate Predicate

\$go(Dest) Predicate \$go/1 Predicate

# public synchronized void assertz(Term t) { t ; notifyAll(); } 9 assertz synchronized Term retract(Term t, boolean block) {  $matched = []$ ;  $new_list = []$ ; do {  $matched = t$  Term ;  $new\_list = t$  Term リスト; if(block && matched == []) wait(); else break;  $}$  while(block && matched ==  $[]$ ); new\_list ; return matched; } 10 retract

 $$g_0/1$ 

Maglog

# $3.4$

DynamicField DynamicField Prolog • assertz

• retract

 $9, 10$  Java

Java  $\sqrt{a}$ 

 $in/2$ 

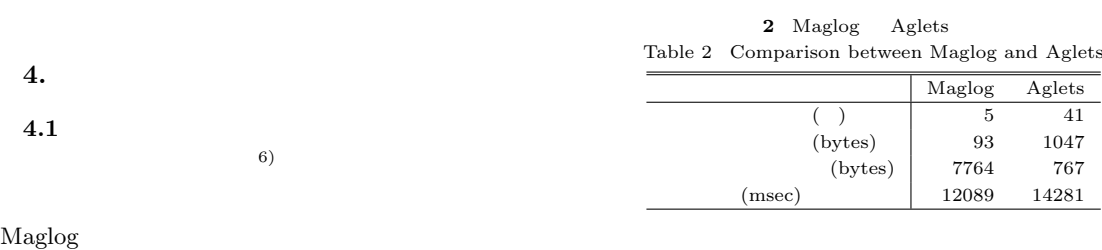

 $A.1.1$ 

6

 $ID$ Maglog

### $4.2$  ISBN

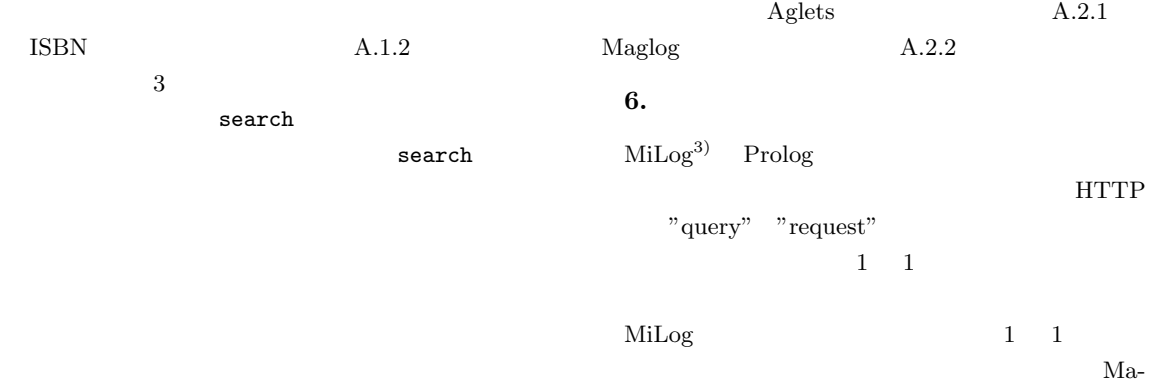

## 5. 実 験

Aglets

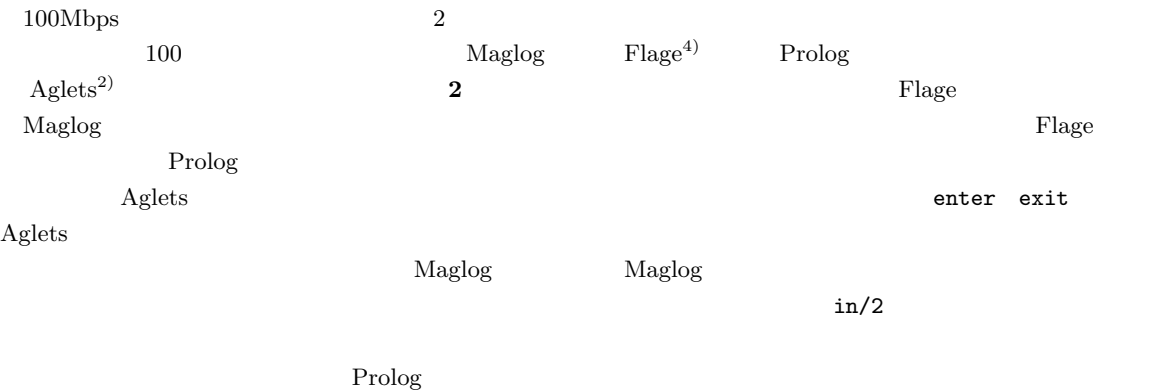

**7.** 

 ${\rm Maglog} \hskip 1.0cm {\rm Aglets}$  $\mathbf 1$ 

 $\overline{\phantom{a}}$ 

 $\begin{array}{lll} \text{Maglog} & \qquad \qquad \text{Maglog} \end{array}$ 

 $glog$ 

- Prolog
- $\bullet$
- $\bullet$   $\qquad \qquad$
- $\bullet$
- $\bullet$
- 
- $\bullet$
- ホスト間の移動が十分効率的である
- 1)  $\qquad \qquad : \qquad \qquad ,$  $(2000).$
- 2) Lange, D. B. and Oshima, M.: Programming and Deploying Java Mobile Agents with Aglets, Addison Wesley (1998).
- 3) N, Fukuta. T, I. and T, S.: MiLog: A Mobile Agent Framework for Implementing Intelligent Information Agents with Logic Programming, Proc. of the First Pacific Rim International Workshop on Intelligent Information Agents, pp. 113–123 (2000).
- $\left( \begin{array}{cccccccccc} 4 \end{array} \right)$  , , , , , Flage, MACC'97

(1997).

- 5) Banbara, M. and Tamura, N.: Translating a Linear Logic Programming Language into Java, Proceedings of the ICLP'99 Workshop on Parallelism and Implementation Technology for (Constraint) Logic Programming Languages (M.Carro, I.Dutra et al.(eds.)), pp. 19– 39 (1999).
- 6) G.Smith, R.: Contract Net Protocol: High-Level Communication and Control in a Distributed Problem Solver, IEEE Transactions on Computers, Vol. C-29, No. 12, IEEE, pp. 1104–1113 (1980).

### $A.1$

 $A.1.1$ %%%%%%%%%% contract.pl %%%%%%%%%% :-public delegate/3, get\_goal/2, propose/2, inform/2. delegate(Goal, Result, Time) :-

fcreate(cfp), get\_id(ID), fassert(cfp(ID, Goal), cfp), sleep(Time), noblock( findall( proposal(Wkr, Cost), fretract(proposal(Wkr,ID,Cost), cfp), Proposals)), fretract(cfp(ID, Goal), cfp), sort(Proposals, [Best|Reject]), fassert(reply(ID, Best, accept), cfp), reject(Reject, cfp), fretract(inform(ID, Result), cfp),  $Result == yes.$ get\_goal(Mngr, Goal) : fcreate(cfp), in(cfp(Mngr, Goal), cfp). propose(Mngr, Cost) :- get\_id(ID), fassert(proposal(ID, Mngr, Cost), cfp), fretract(reply(Mngr,ID,R), cfp),  $R == accept.$ inform(Mngr, Res): fassert(inform(Mngr, Rel), cfp).  $reject([], _{-}):-.$ reject([proposal(Wkr,Cost)|T], Field) : get\_id(ID), fassert(reply(ID, Wkr, reject), Field), reject(T, Field). %%%%%%%%%% worker.pl %%%%%%%%%% main : in(get\_goal(Mngr, Goal), contract), calculate\_cost(Goal, Cost), in(propose(Mngr, Cost), contract), process(Goal, Res), in(inform(Mngr, Res), contract). process(Goal, yes) :- Goal, !. process(Goal, no). %%%%%%%%%% manager.pl %%%%%%%%%% main(Goal) : in(delegate(Goal, Result, 3), contract).

8

 $A.1.2$  ISBN %%%%%%%%%%%% agent.pl %%%%%%%%%%%% book\_search(Author, Title, ISBN) : bs(Author, Title, ISBN, [fieldA@hostA, fieldB@hostB, fieldC@hostC]). bs(Author, Title, ISBN, [Field|Tail]) : in(search(Author, Title, ISBN), Field), !. bs(Author, Title, ISBN, [\_|Tail]) : bs(Author, Title, ISBN, Tail). %%%%%%%%%%%% fieldA.pl %%%%%%%%%%%% :- public search/3. search(Author, Title, ISBN) :book(Author, Title, ISBN). book(author0, title0, 'ISBN0-0000-0000-0'). book(author0, title1, 'ISBN1-1111-1111-1'). %%%%%%%%%%%% fieldB.pl %%%%%%%%%%%% :- public search/3. search(Author, Title, ISBN) : data(Author, List), s(Title, ISBN, List). s(Title, ISBN, [book(Title, ISBN)|\_]). s(Title, ISBN, [\_|Tail]) : s(Title, ISBN, Tail). data(author0, [book(title2, 'ISBN2-2222-2222-2'), book(title3, 'ISBN3-3333-3333-3')]). data(author1, [book(title4, 'ISBN4-4444-4444-4')]). %%%%%%%%%%%% fieldC.pl %%%%%%%%%%%% :- public search/3. search(Author, Title, ISBN) :java\_constructor('example.SQL', SQL), java\_method(SQL, query(Author,Title),ISBN).

#### $A.2$

A.2.1 Aglets public class HelloAglet extends Aglet { SimpleItinerary si = null; String home = null; String dest = null; int count =  $100$ ; public boolean

```
handleMessage(Message msg) {
    if (msg.sameKind("atHome"))
        atHome(msg);
    else if (msg.sameKind("atDest"))
        atDest(msg);
    else
        return false;
    return true;
}
public void onCreation(Object init) {
    si = new SimpleItinerary(this);
    home = getAgletContext().
           getHostingURL().toString();
}
public void atHome(Message msg) {
    if(count > 0)
        try {
            si.go(dest, "atDest");
        } catch (Exception ex) {
            ex.printStackTrace();
        }
    dispose();
}
public void atDest(Message msg) {
    try {
        count--;
        si.go(home, "atHome");
    } catch (Exception ex) {
        ex.printStackTrace();
    }
}
public void setDest(String dest) {
    this.dest = dest;
}
```

```
public class HelloAglet extends Aglet {
    SimpleItinerary si = null;
    String home = null;
    String dest = null;
    int count = 100;
    public boolean
    handleMessage(Message msg) {
        if (msg.sameKind("atHome"))
            atHome(msg);
        else if (msg.sameKind("atDest"))
```
}

```
atDest(msg);
    else
        return false;
   return true;
}
public void onCreation(Object init) {
    si = new SimpleItinerary(this);
   home = getAgletContext().
           getHostingURL().toString();
}
public void atHome(Message msg) {
    if(count > 0)
       try {
            si.go(dest, "atDest");
        } catch (Exception ex) {
            ex.printStackTrace();
        }
    dispose();
}
public void atDest(Message msg) {
   try {
        count--;
        si.go(home, "atHome");
    } catch (Exception ex) {
        ex.printStackTrace();
   }
}
public void setDest(String dest) {
    this.dest = dest;
}
```
## A.2.2 Maglog  $main($ , 0):-!. main(Dest, N): in(true, test@Dest),  $N1$  is  $N - 1$ , main(Dest, N1).

}